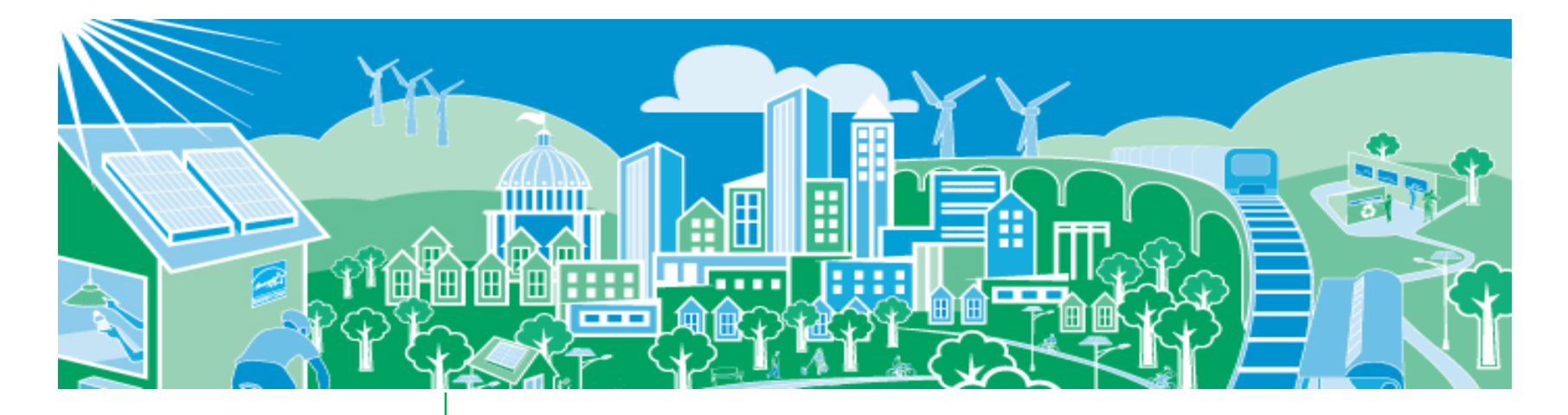

### **Recognizing State & Local Action: Resources for Incorporating EE/RE in Air Quality Plans**

**EPA National Webinar August 27, 2012**

<span id="page-0-0"></span>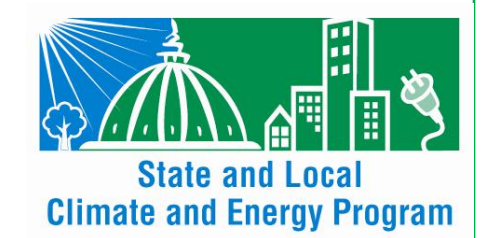

**Robyn DeYoung U.S. EPA State and Local Climate and Energy Program**

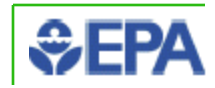

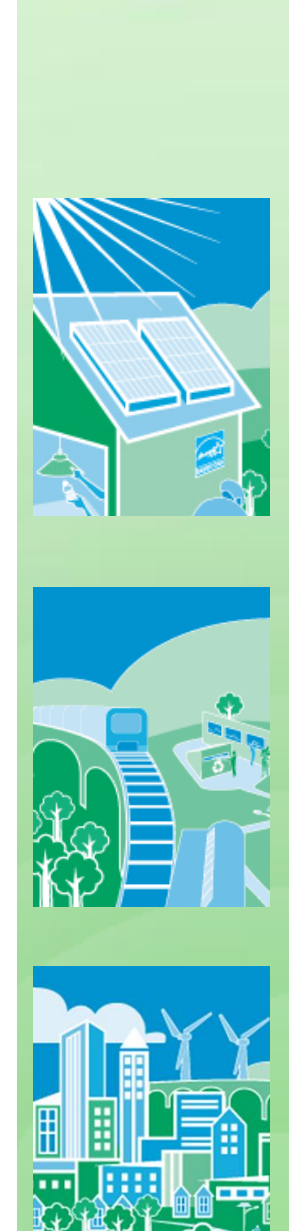

# **Today's Presentation**

- Overview of EPA's State Climate and Energy Program
- Resources to help include impacts of EE/RE in air quality planning
	- Four emission quantification approaches
	- ◆ New Draft EE/RE Emissions Calculators
		- Power Plant Emissions Calculator
		- Hourly Marginal Emissions Tool
- Energy policy and measurement resources
	- ◆ Projected energy savings of EE policies and programs

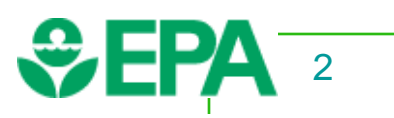

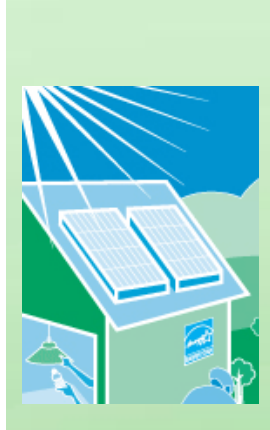

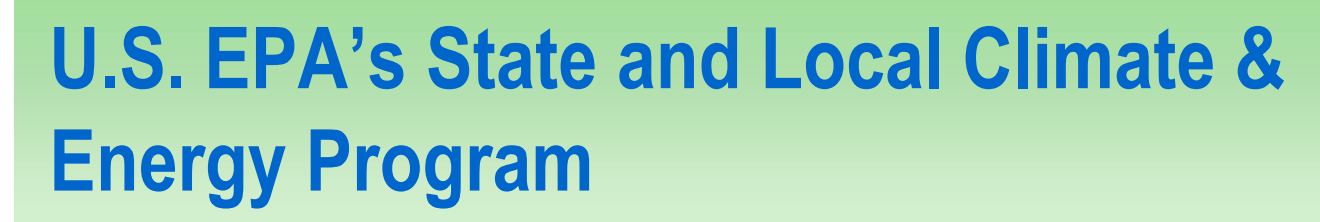

We provide tools, resources and case studies:

- EE/RE policy best practices and action steps
- Measuring energy impacts of EE/RE policies as well as emissions, climate, and economic co-benefits
- ◆ State-to-state peer exchanges
- Direct assistance through training

#### *EPA is taking steps to help*

- > Including EE/RE in the compliance toolbox for air regulators
- > Developing emission quantification resources and analyses that link energy & clean air goals
- Advancing a training/outreach program to further crossagency collaboration, understanding and action

#### http://epa.gov/statelocalclimate/ and the state of  $\frac{3}{3}$

Assessing the of Clean Energy

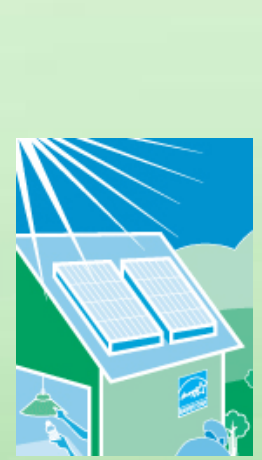

### **Four Emission Quantification Approaches**

Appendix I of the Roadmap describes four approaches to quantify emission benefits of EE/RE policies and programs

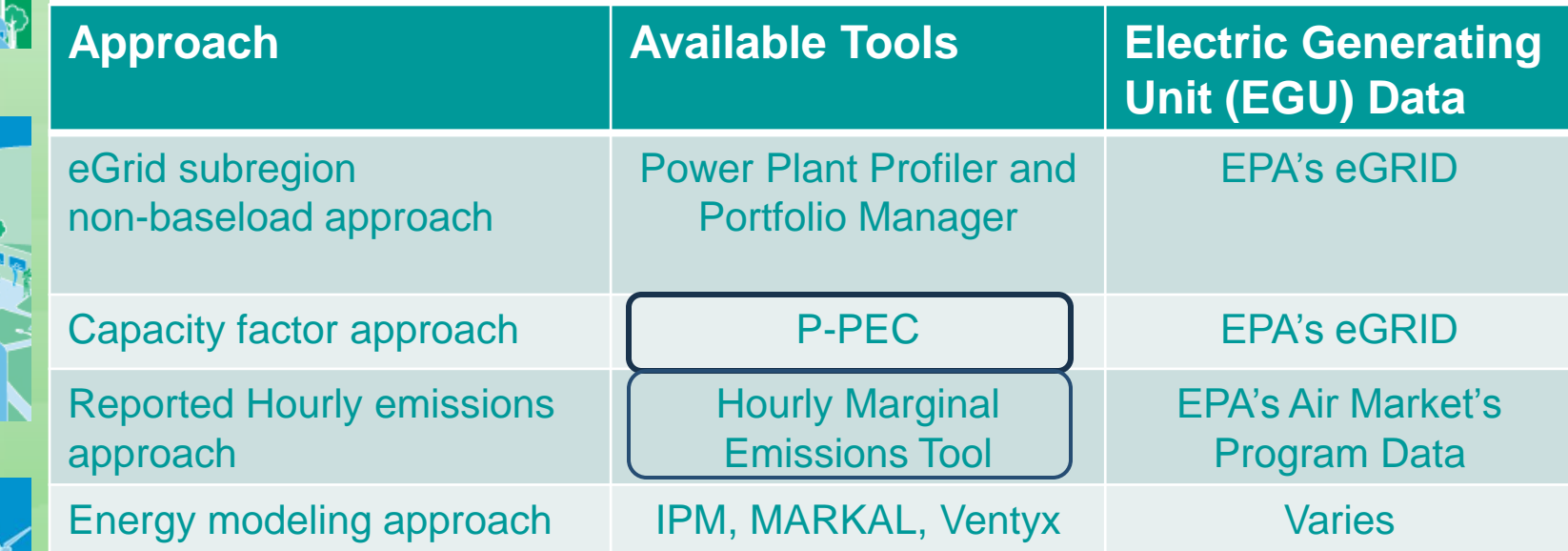

Methods range from basic to sophisticated

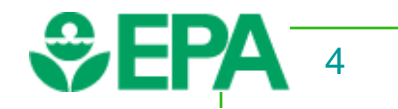

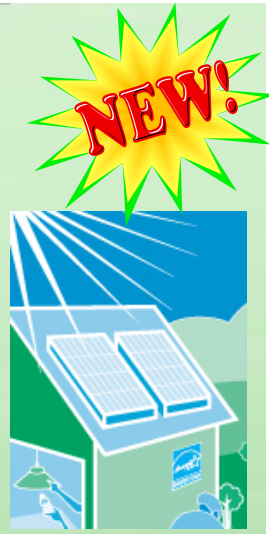

### **Draft Power Plant Emissions Calculator Overview**

#### **Background:**

- P-PEC uses the capacity factor emission quantification approach
- Simplified tool that locates emission reductions using eGRID information
	- Emission factors, power plant info and capacity factors all come from eGRID

#### **Purpose:**

- **Estimate which power plant could potentially reduce emissions from** historical/reported energy impacts:
	- EE policies and programs
	- ◆ Solar policies, programs and projects

#### **Audience:**

- State and local air agencies
- Energy planners interested in emission impacts

#### **When to use tool:**

- Quickly estimate magnitude of emission reductions for each power plant within an eGRID subregion
- Understand potential emission reductions within a county or nonattainment area.

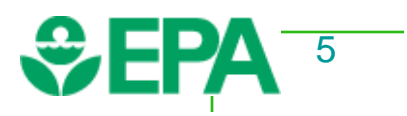

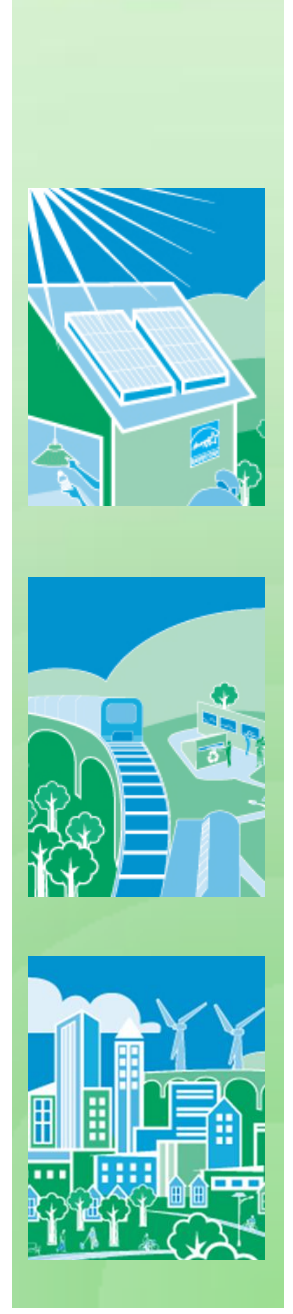

### **Draft Power Plant Emissions Calculator Assumptions**

#### Capacity Factor Rule of Thumb

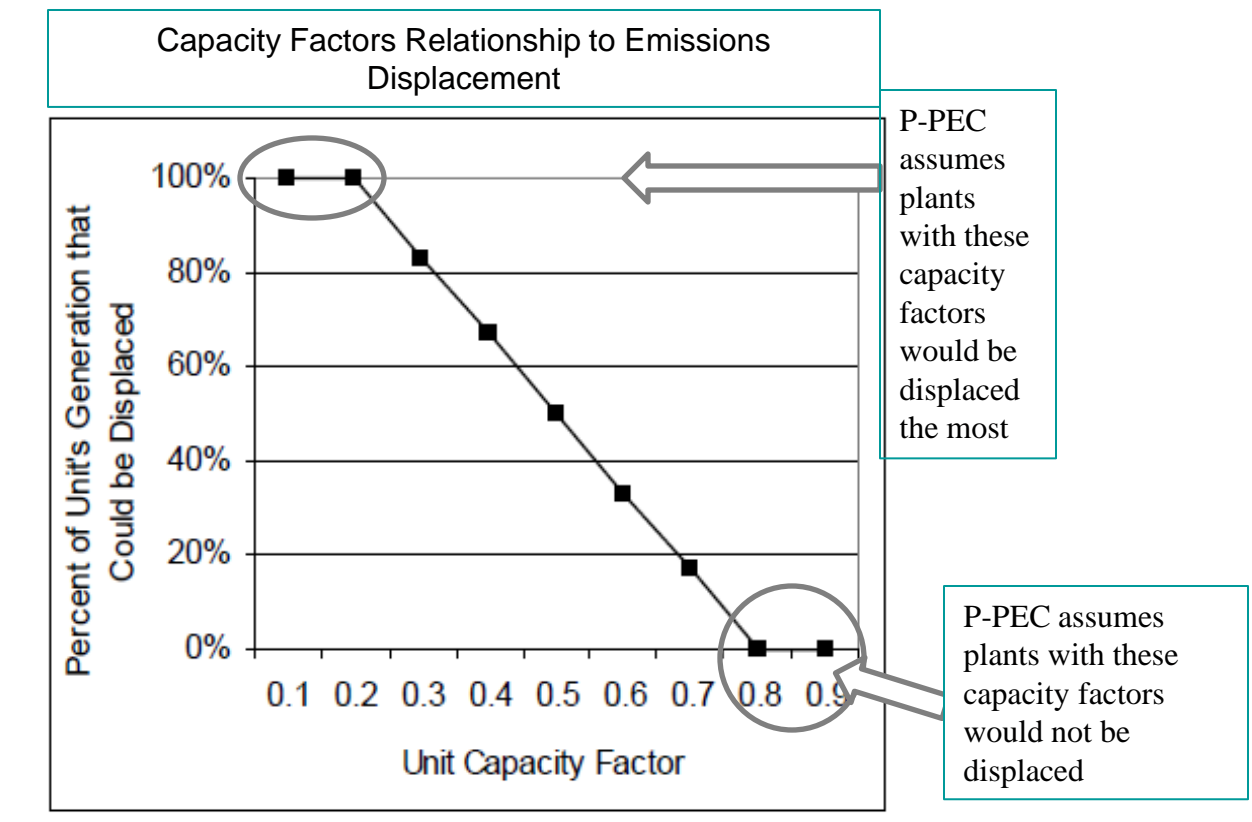

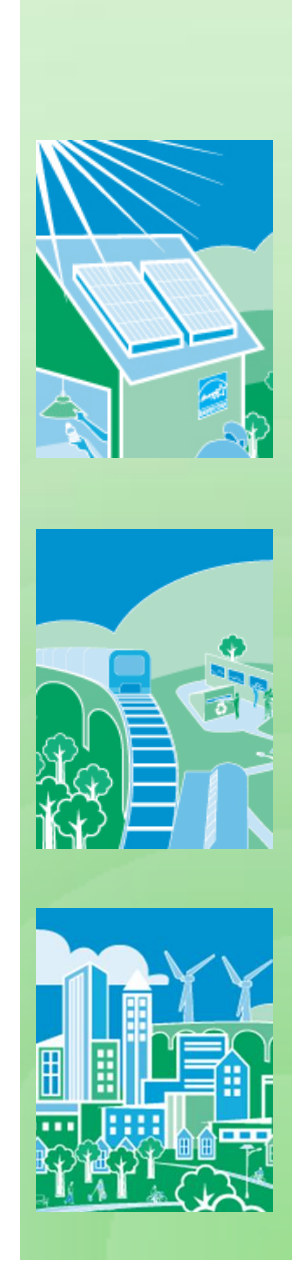

### **Draft Power Plant Emissions Calculator Assumptions**

#### EE/solar program impacts the set of power plants within one eGRID subregion

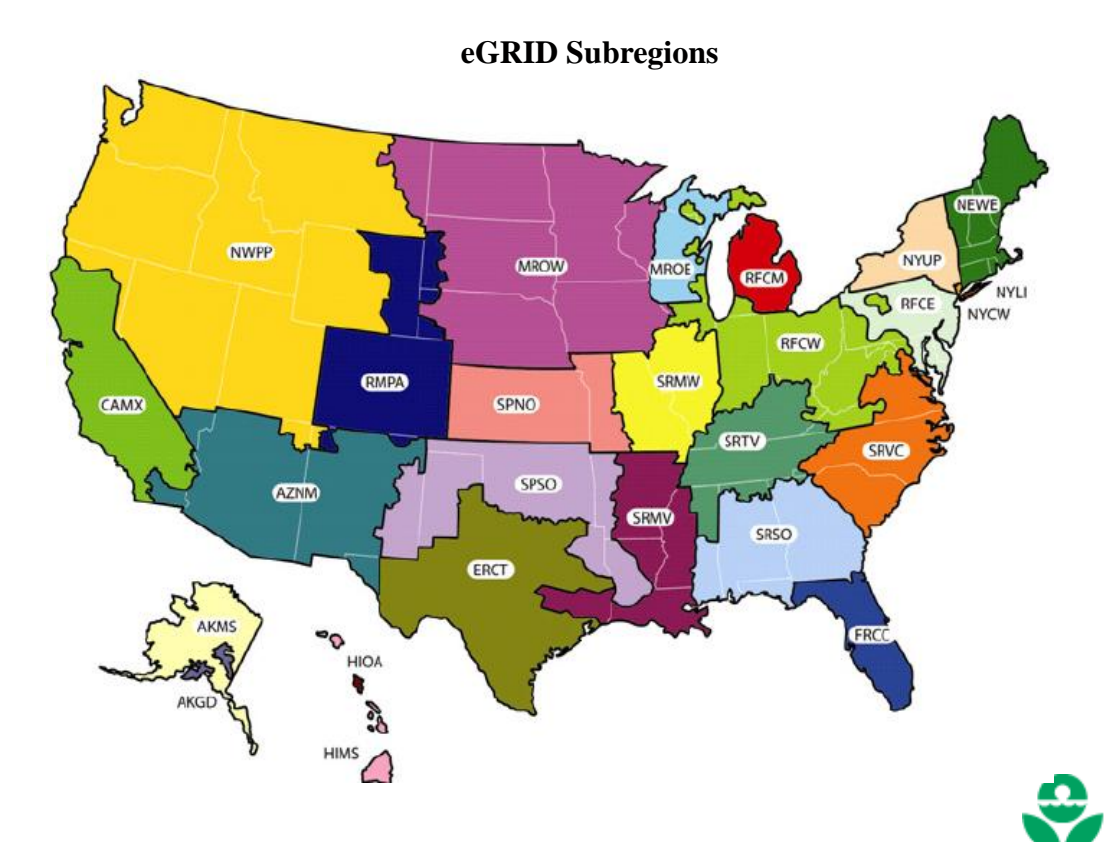

[7](#page-0-0)

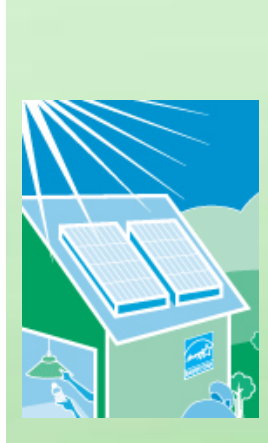

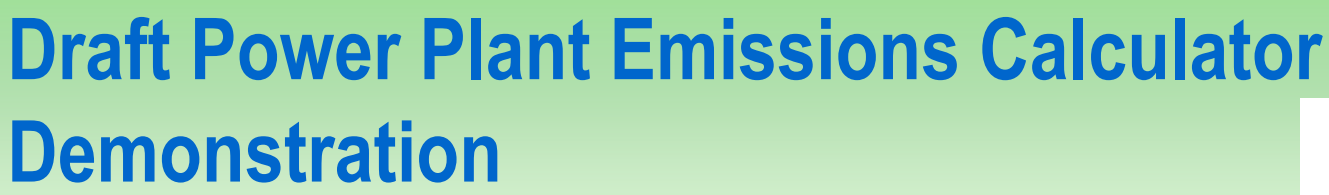

Step 1: Identify EE policy or program and estimate energy savings

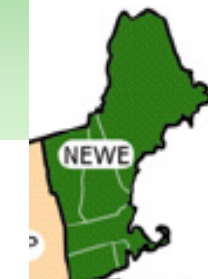

- Energy Efficiency Resource Standards (EERS) and ratepayer funded programs in New England
	- Estimated energy savings in 2010: 1,238 GWhs
		- Connecticut 360 GWhs
		- Massachusetts 624 GWhs
		- New Hampshire 44 GWhs
		- Rhode Island 89 GWhs
		- Vermont 121 GWhs

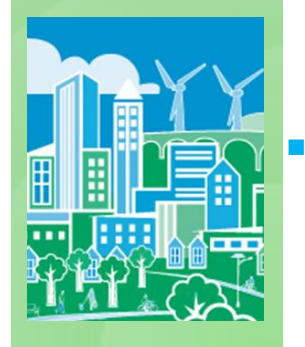

 Energy savings estimates are from EPA's analysis of existing state EE policies not explicitly reflected in AEO 2010

◆ For more information visit: **<http://epa.gov/statelocalclimate/state/statepolicies.html>**

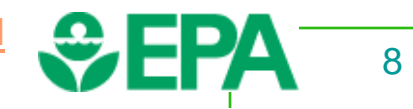

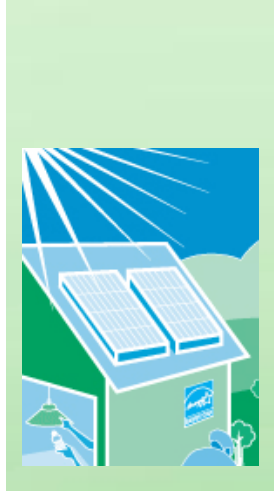

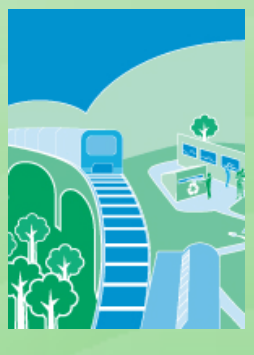

### **Draft Power Plant Emissions Calculator Demo**

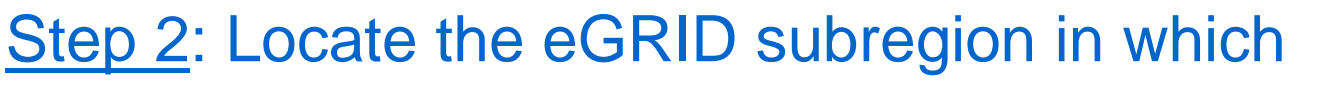

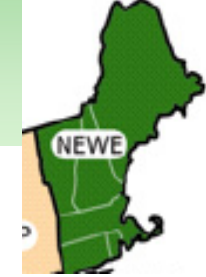

- the EE policy/program was implemented.
- $\bullet$  If an eGRID subregion splits a state, find out which utilities are implementing the program and match up their service territory with an eGRID subregion.
	- Go to complete summary tab in P-PEC for match up

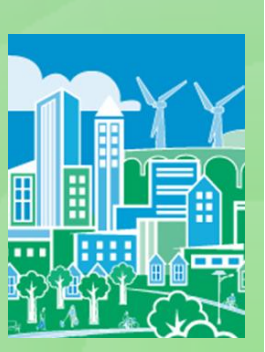

Step 3: Convert GWhs to MWhs (1GWh = 1,000 MWhs) and enter energy savings in P-PEC **Example energy savings in 2010: 1,238,000 MWhs**

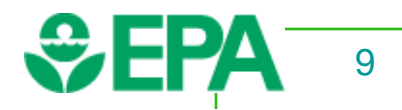

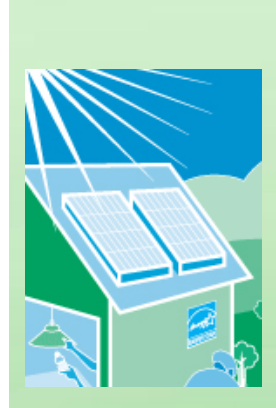

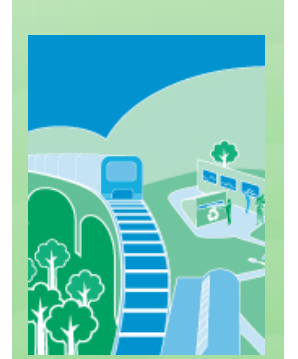

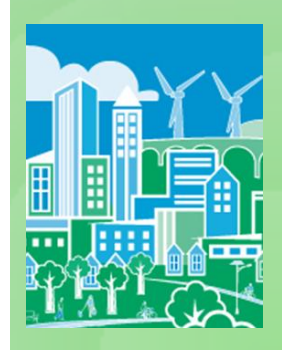

## **Power Plant Emissions Calculator Results for New England Region**

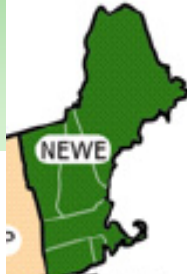

Step 4: Refer to eGRID region worksheet tab in P-PEC for results

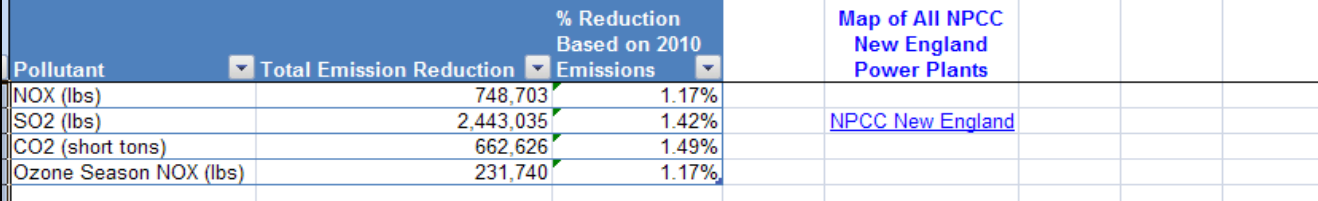

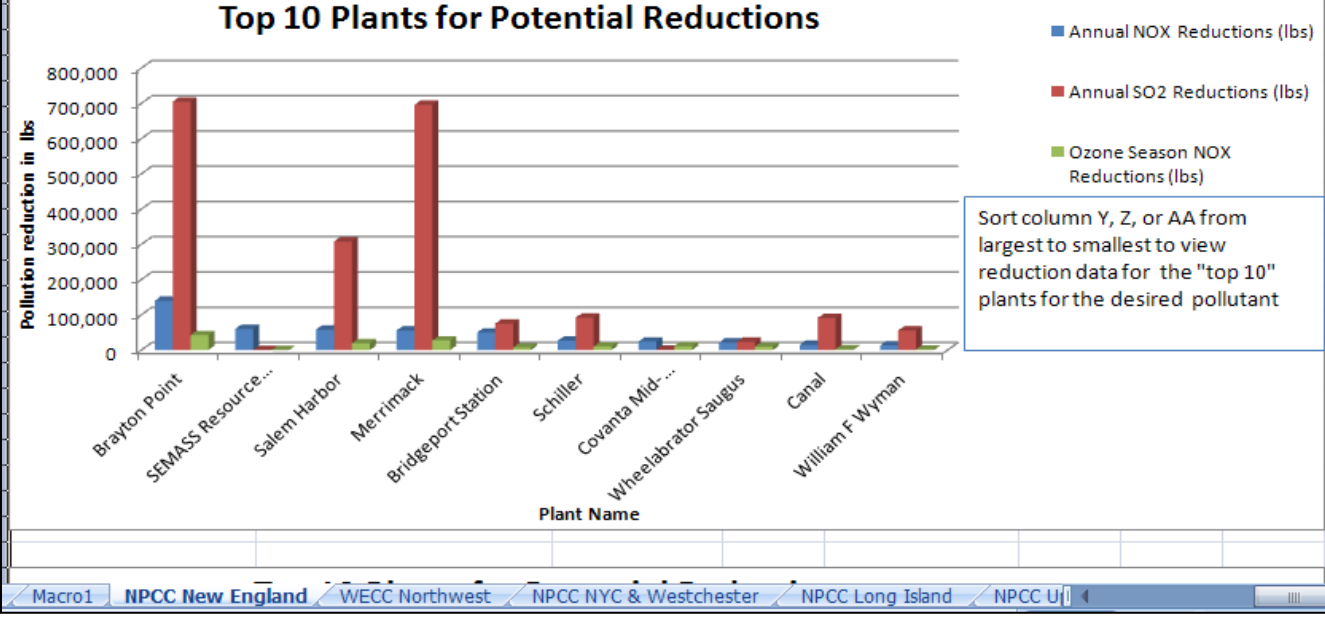

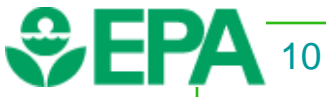

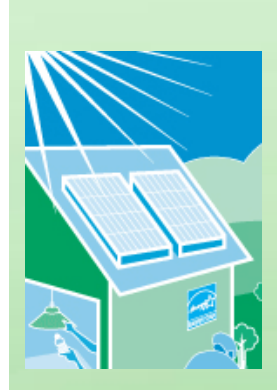

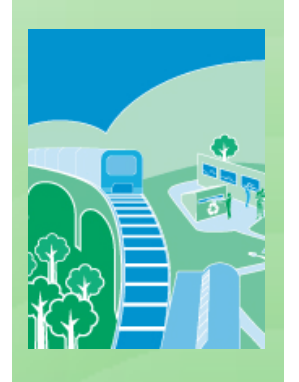

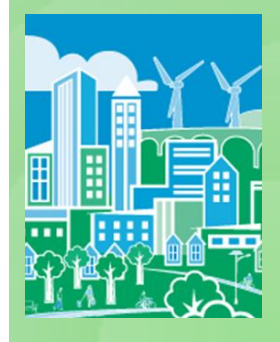

# **Google Map with all Plants in NEWE eGRID Region**

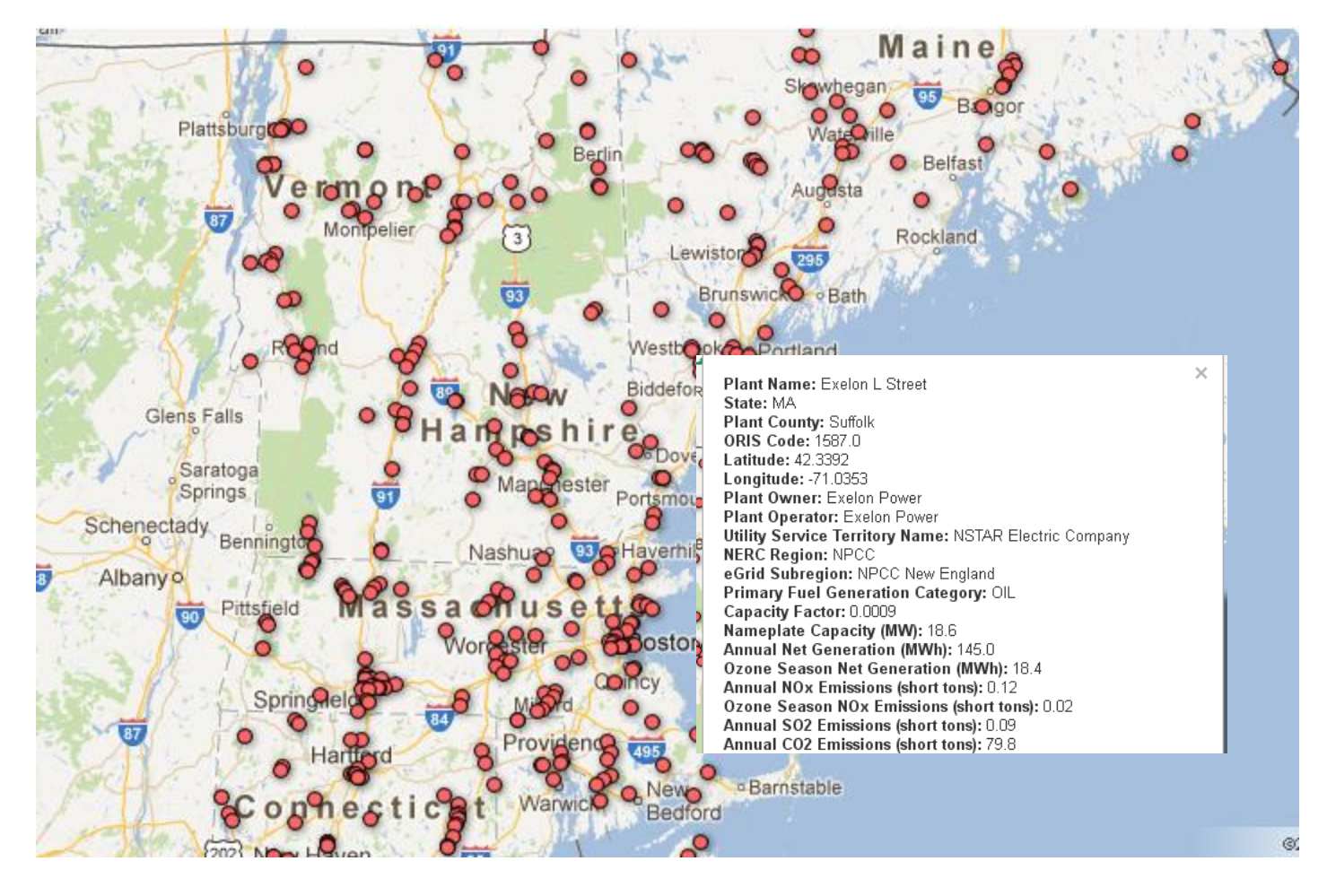

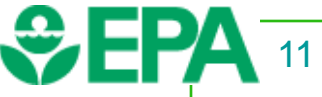

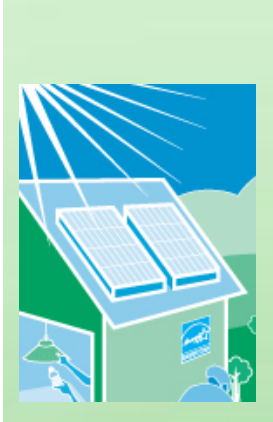

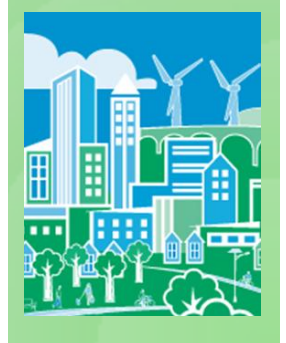

### **Draft Power Plant Emissions Calculator Process and Outreach**

Status:

- Draft version released on July 3, 2012
- Peer review underway this summer
- Plan to release official tool late 2012 Outreach:
- Webinars:
	- ◆ July 2012: NACAA and NESCAUM
	- ◆ Aug 27<sup>th</sup>: national webinar w/ OAQPS
	- ◆ Sept: training for EPA regions
	- Recorded training will be available online
- Future plans:
- Revise tool based on peer review findings
- Support and maintain tool with most recent eGRID information

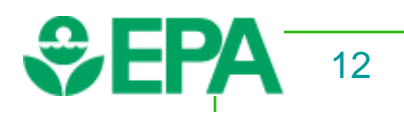

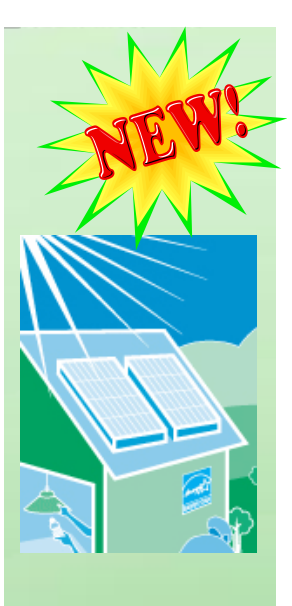

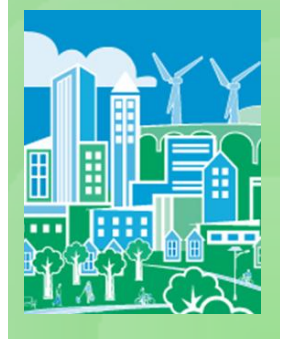

## **Hourly Marginal Emissions Tool (under development)**

#### Overview:

- The tool is a statistical dispatch simulator that predicts the hourly changes in generation and air emissions at electric generating units (EGUs) resulting from EE/RE policies and programs.
- **State and local governments can:** 
	- $\triangleleft$  Identify hourly changes "on the margin" compared to baseline
	- Understand emission reductions during peak demand periods (e.g., High Electric Demand Days)
	- Compare emission impacts of different EE/RE programs (e.g., wind v. solar generation)
	- Tool uses reported Acid Rain Program unit level data from EPA Air Market's Program Data for a specified year (units greater than 25 MWs)
		- Exploring future year projection capabilities

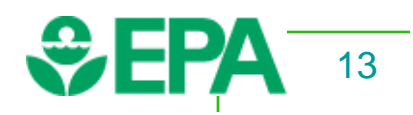

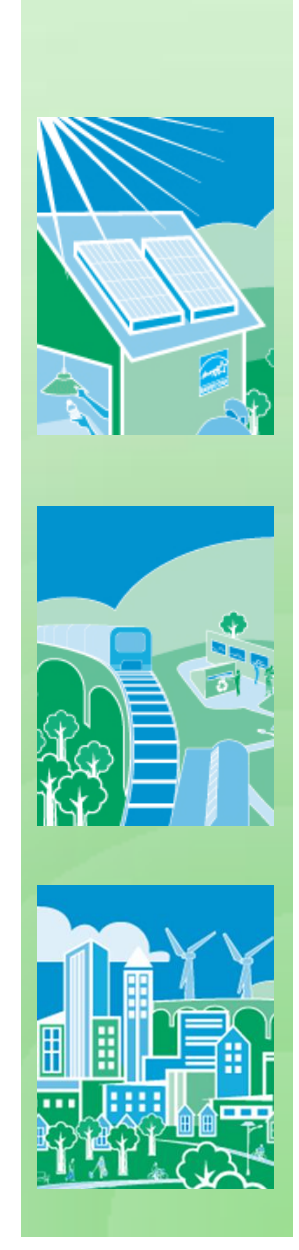

# **Hourly Marginal Emissions Tool Example –Upper Midwest**

#### **Step 1. Select Region for Analysis**

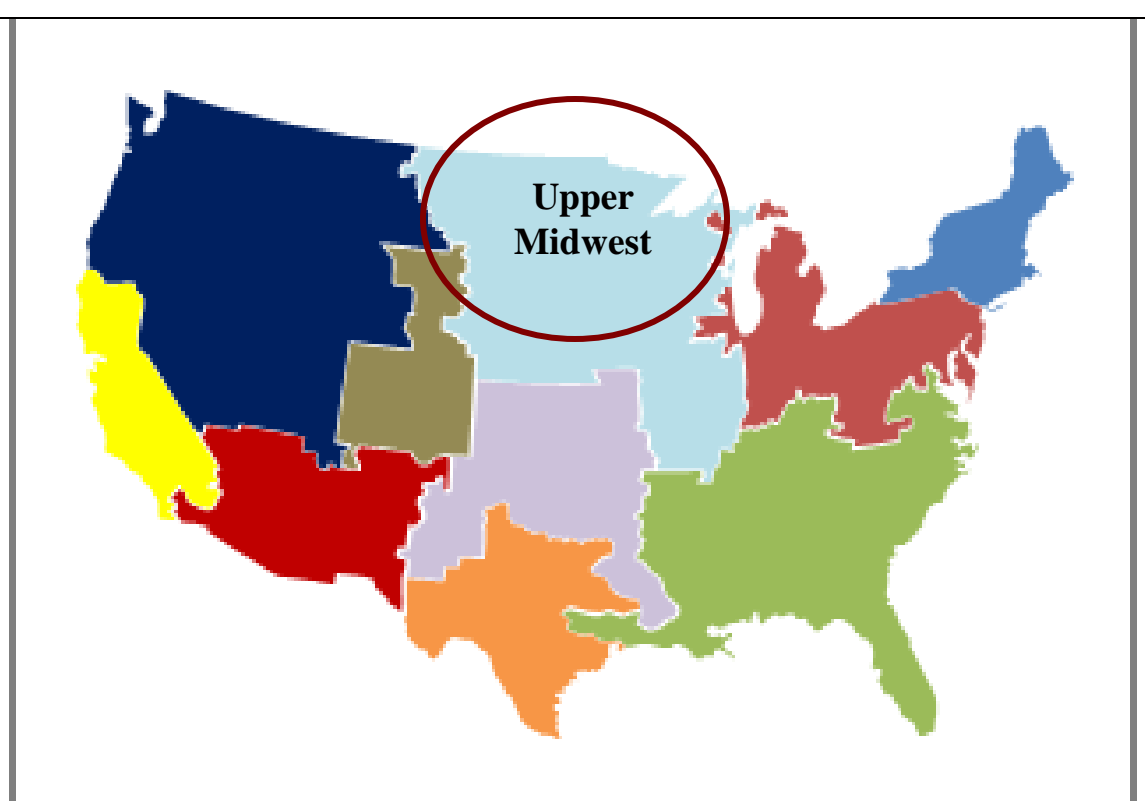

Upper Midwest includes: IA, IL, MN, MO, MT, ND, NE, SD, WI

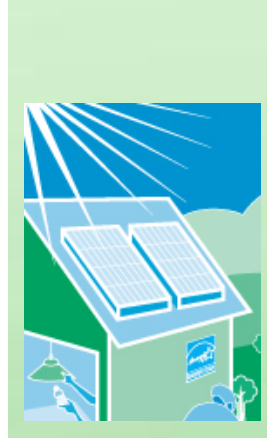

# **Hourly Marginal Emissions Tool Example –Upper Midwest**

#### **Step 2. Estimate Energy Savings for States within the Region**

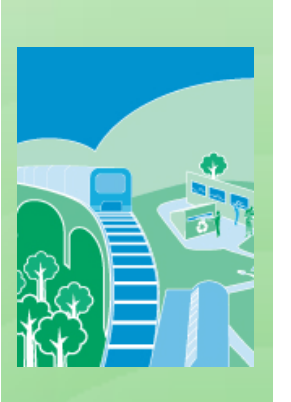

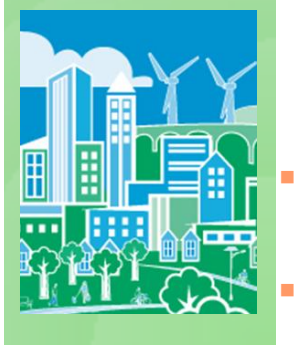

State's Energy Efficiency Resource Standards (EERS) and rate-payer funded programs

- ◆ Estimated energy savings in 2012: 8,127 GWhs
	- $\bullet$  IA: 1,332 GWhs
	- $\bullet$  IL: 2,757 GWhs
	- MN: 2,947 GWhs
	- MT: 113 GWhs
	- WI: 978 GWhs

 Energy savings estimates are from EPA's analysis of existing state EE policies not explicitly reflected in AEO 2010

For more information visit: <http://epa.gov/statelocalclimate/state/statepolicies.html>

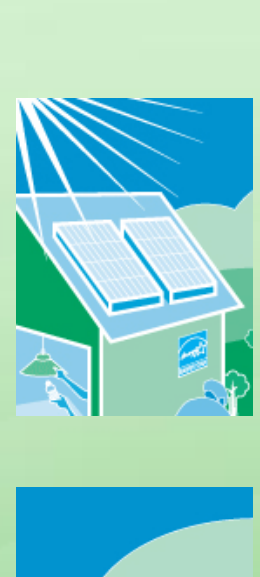

### **Hourly Marginal Emissions Tool Example –Upper Midwest**

#### **Step 3. Enter EE/RE Information**

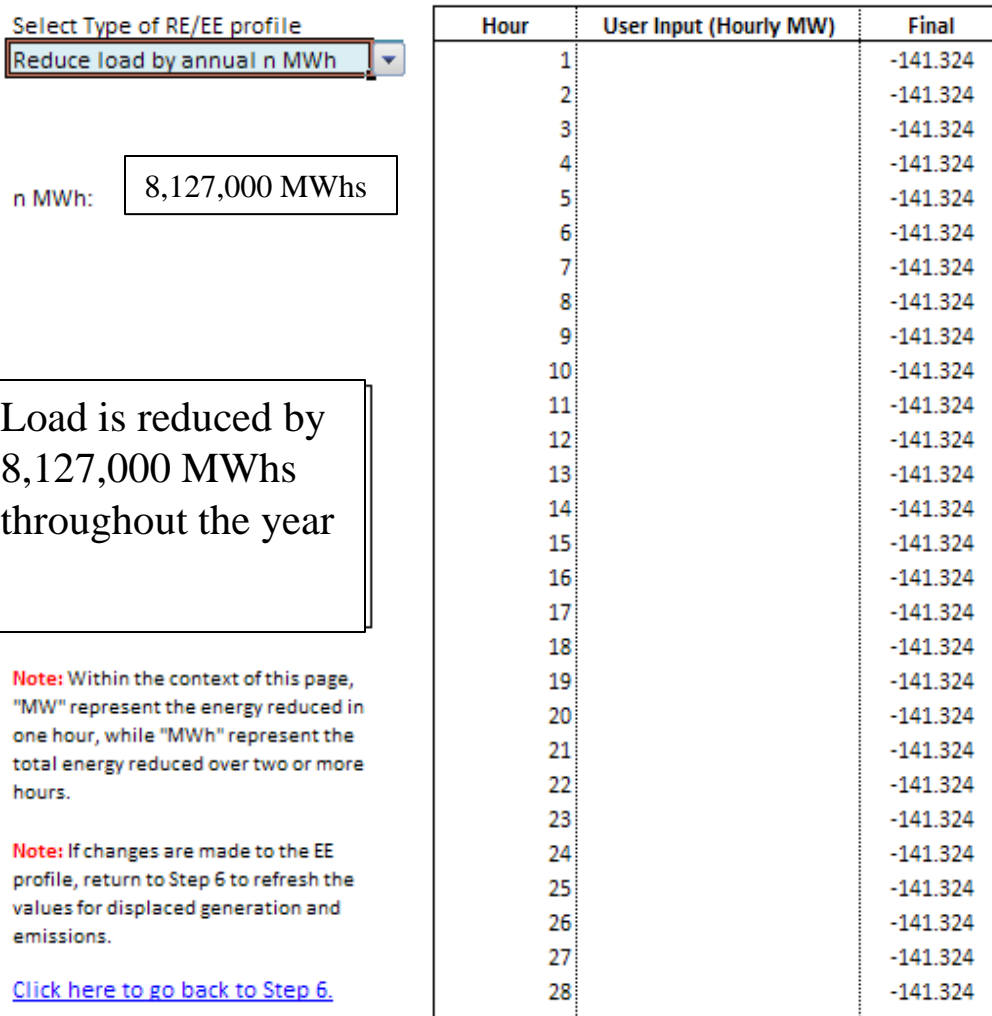

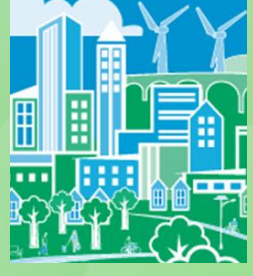

[16](#page-0-0)

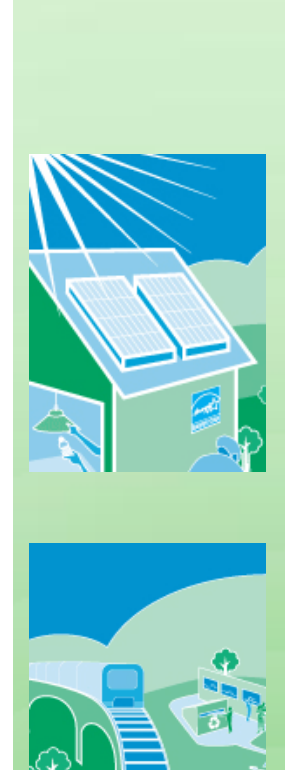

## **Hourly Marginal Emission Tool Map of change in emissions**

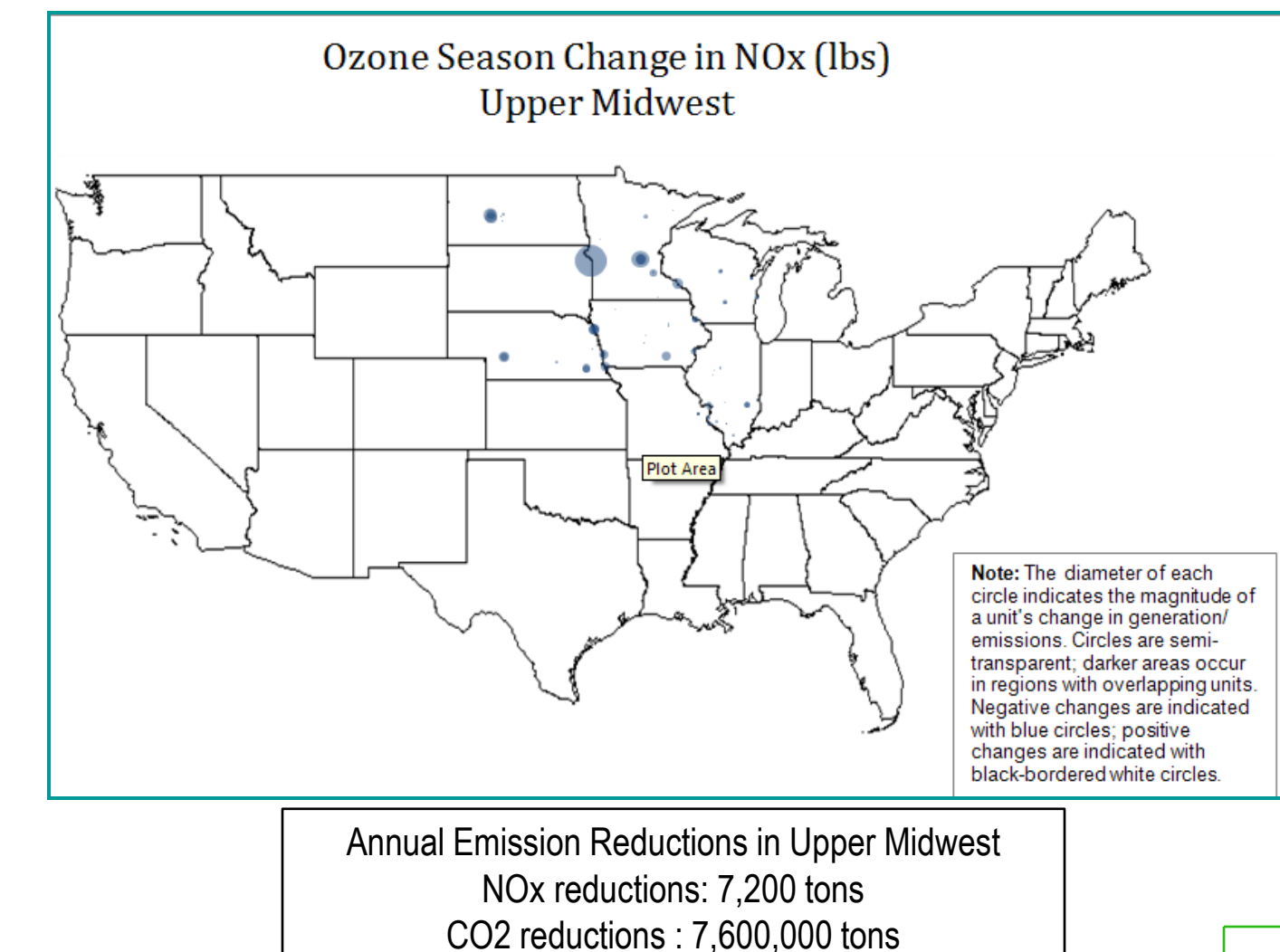

SO2 reductions : 17,800 tons

# **Hourly Marginal Emission Tool Monthly Charts - Wisconsin**

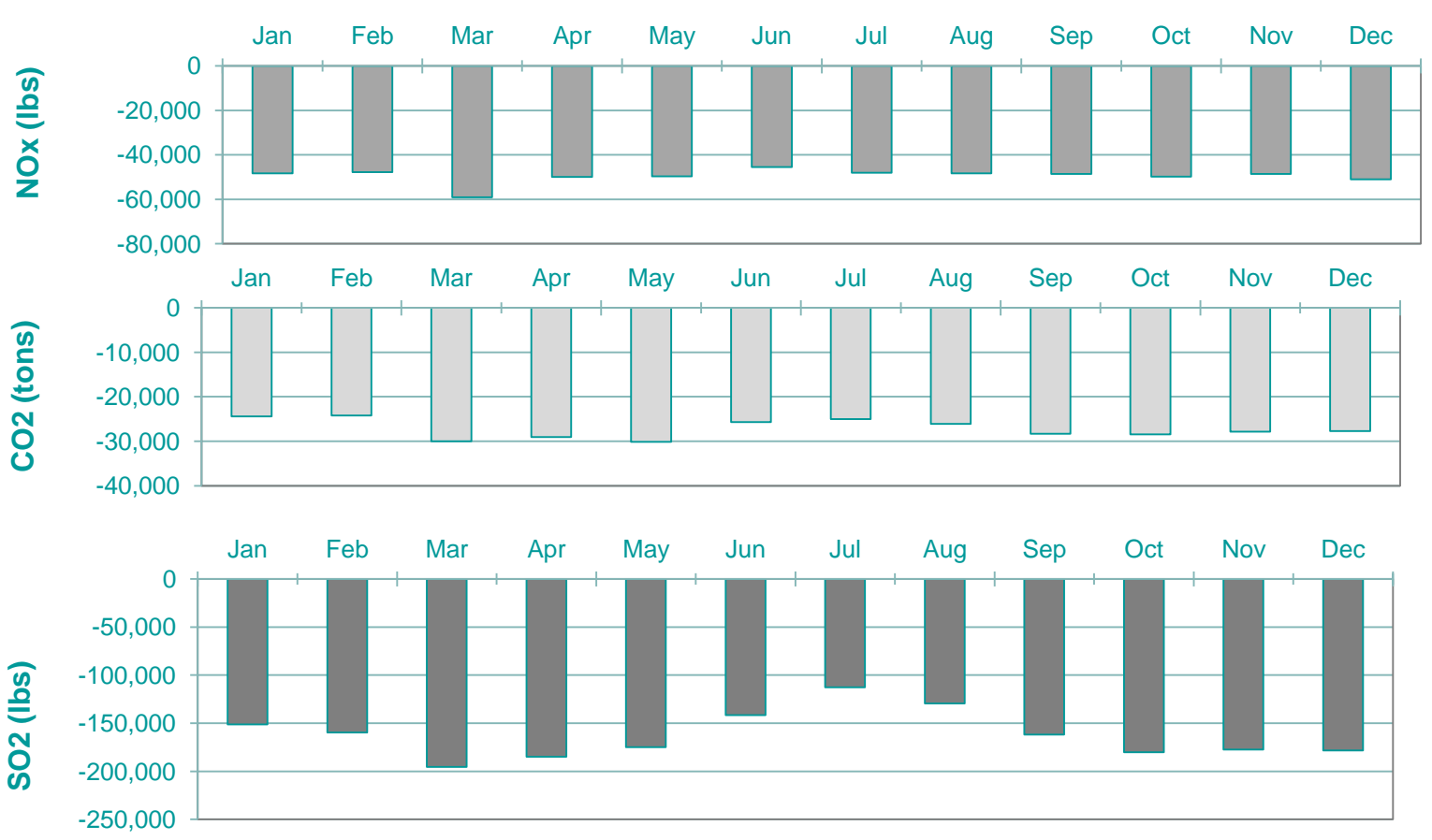

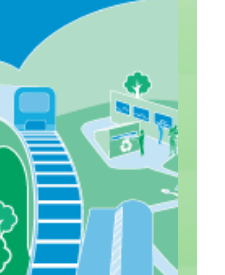

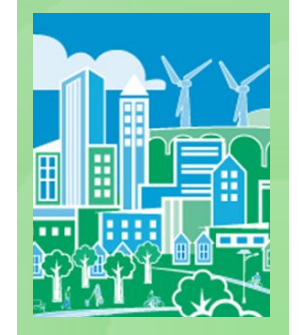

# **Hourly Marginal Emissions Tool Process and Outreach**

Status:

- **Draft tool under development**
- Peer review scheduled for fall 2012
- Plan to release official tool winter early 2013

Outreach:

- Provide webinars and trainings early 2013
	- ◆ EPA Regions
	- ◆ State air agencies
	- ◆ State energy regulators
- Future plans:
- Revise tool based on peer review findings
- Support and maintain tool with most recent data or projections

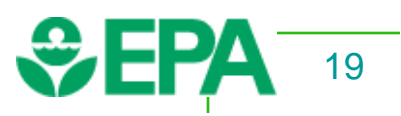

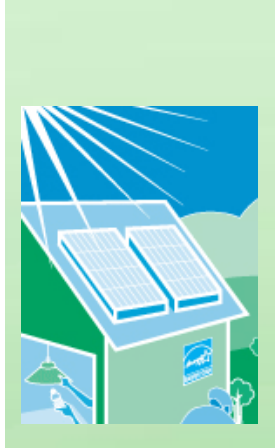

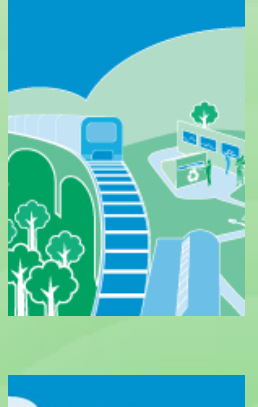

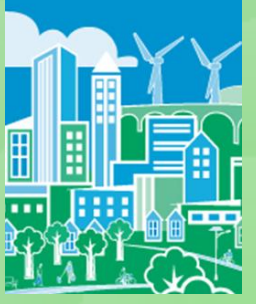

### **Energy Savings of Existing State EE Policies & Programs**

- **EPA estimated the energy savings of existing State EE policies** through 2020
- Intended to help states capture emission reductions of EE policies in SIP baseline emission projections
- **Policies include:** 
	- Energy Efficiency Resource Standards (EERS)
	- EE programs financed by Public Benefits Funds
	- EE programs financed by the Regional Greenhouse Gas Initiative (RGGI)
- EE policy impacts (MWh) reduce demand  $\sim$  3% in 2020
- For more information
	- ◆ Energy savings estimates: <http://epa.gov/statelocalclimate/state/statepolicies.html>
	- Methods & approach: Appendix J of the Roadmap Manual

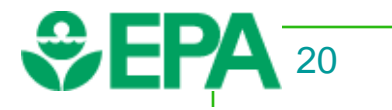

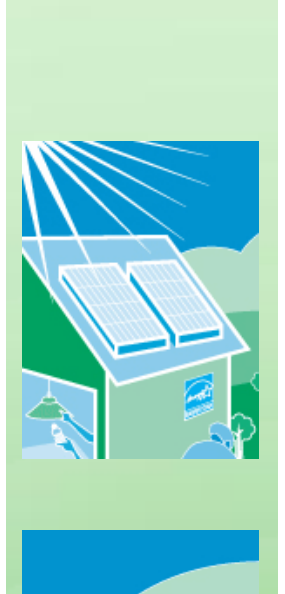

# **Opportunity & Issues for Air Regulators**

- Roadmap and complementary tools can help air planners incorporate EE/RE in air quality plans
	- Understand if the magnitude of impact is worth air planners' time
- **Working with States to bolster successful** examples
- 
- ◆ Quantification and each SIP pathway
- Helping state and locals get started

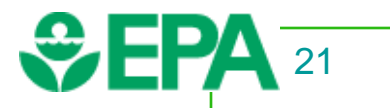

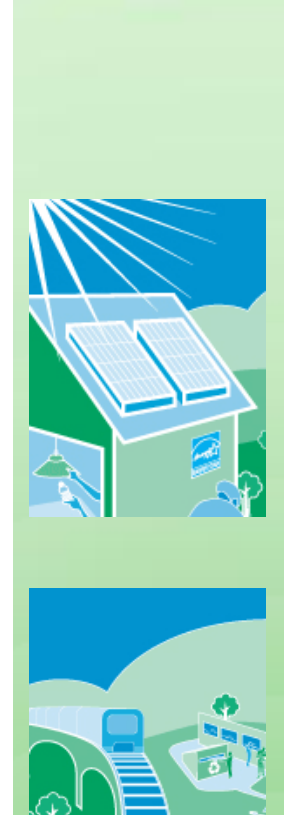

### **Taking Steps to Help Clarify EE/RE Data Needs**

- Provide basic information to help air regulators
	- Answer key questions
	- ◆ Understand EE/RE policies and programs
	- ◆ Confirm that EE/RE impacts are real
- **Help air regulators consult existing sources of EE/RE** data, resources, and expertise

 EE/RE Data from State Energy Offices and Public Utility Commissions:

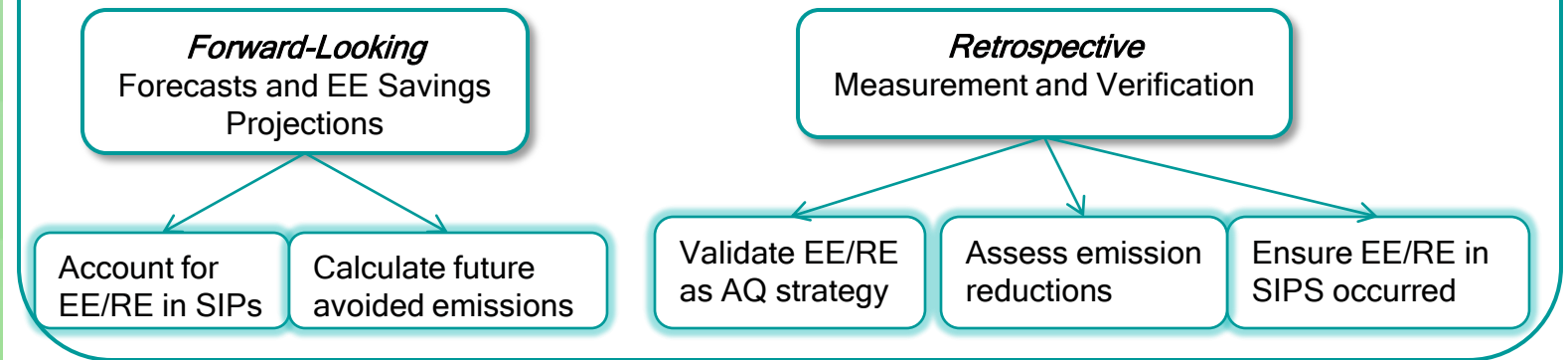

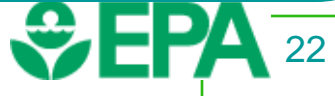

# **Questions?**

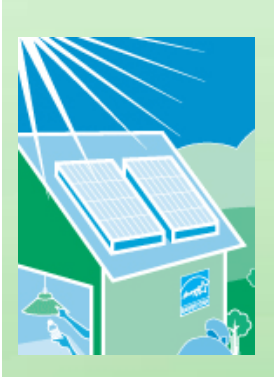

#### Emission Quantification and EE/RE Policies/Programs Robyn DeYoung U.S. EPA State and Local Climate and Energy Program 202-343-9080 [Deyoung.robyn@epa.gov](mailto:Deyoung.robyn@epa.gov)

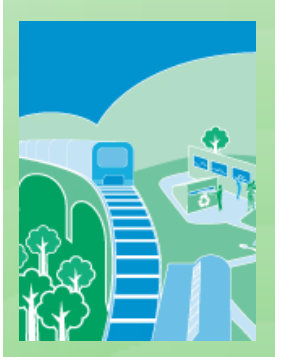

EE/RE Roadmap Manual Chris Stoneman U.S. EPA Office of Air Quality Planning and Standards (OAQPS) 919-541-0823 [Stoneman.chris@epa.gov](mailto:Stoneman.chris@epa.gov)

Roadmap Manual Website:

<http://www.epa.gov/airquality/eere/index.html>

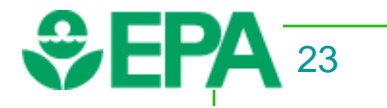